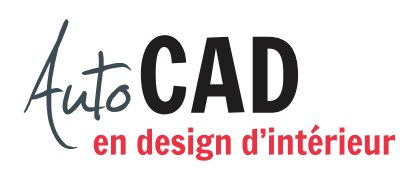

## **RÉSUMÉ DU MODULE 09**

Voici un résumé des commandes et des notions abordées dans le **module 09**. Il est recommandé de compléter ce résumé, de l'imprimer et de le consulter lors de la réalisation de vos travaux.

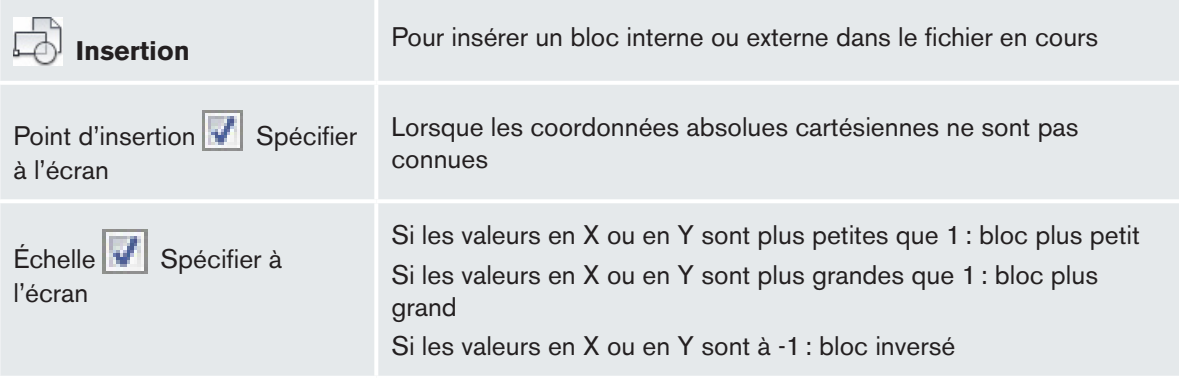

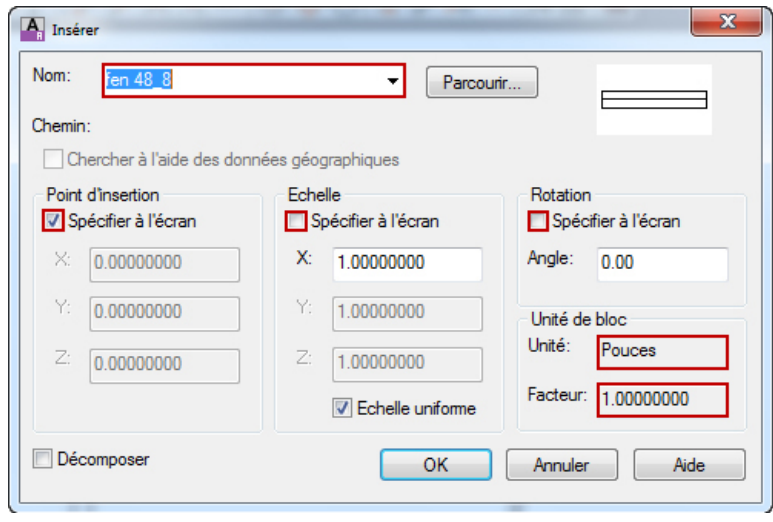

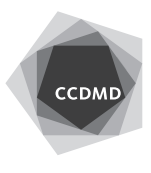

**2**

## **Créer un bloc**

Pour transformer un ou plusieurs objets en un bloc interne Utiliser le calque 0 pour dessiner les objets du bloc à créer; ils pourront prendre ainsi la couleur du calque courant lors de l'insertion.

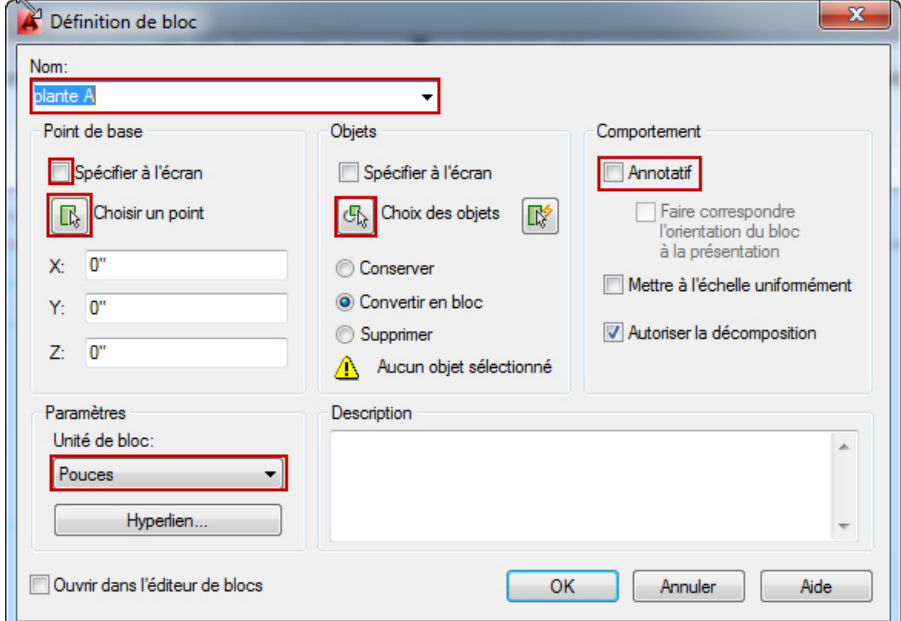

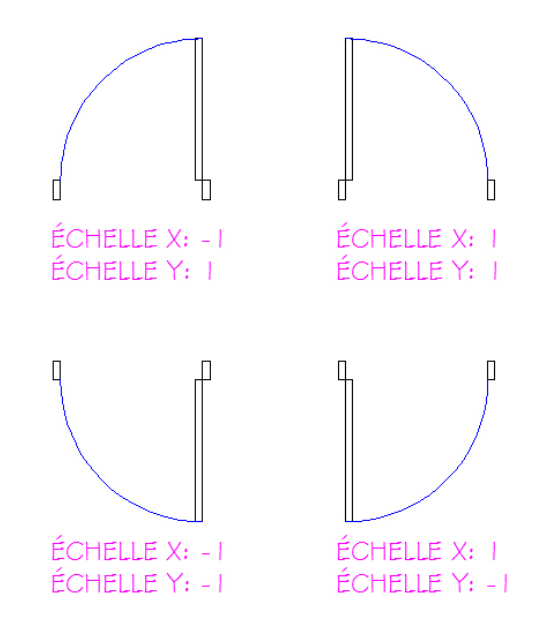

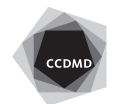

**3**

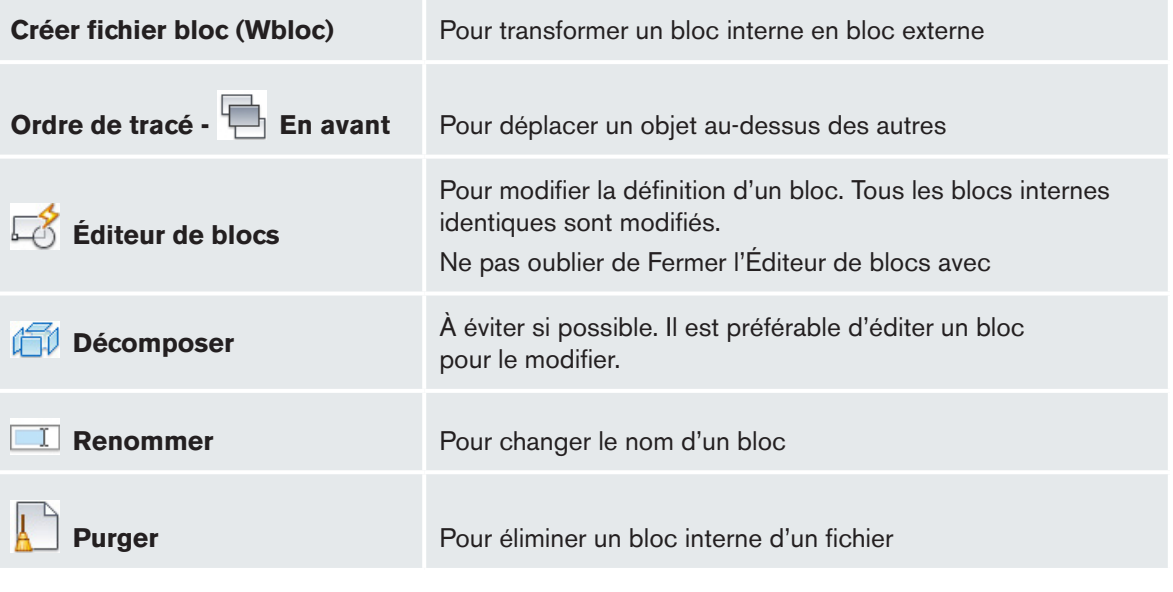

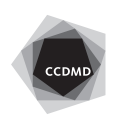